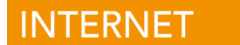

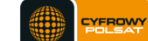

# **Regulamin Promocji "Cyfrowy Polsat Internet LTE"**

**Wersja z dnia 05.12.2019 r.**

## **§ 1 Zasady ogólne**

- 1. Niniejszy Regulamin Promocji "Cyfrowy Polsat Internet LTE" (dalej "Regulamin Promocji") określa warunki promocyjnego udostępnienia Modemów, Routerów, Modemów z Routerem i aktywacji oraz świadczenia na rzecz Abonentów usług telekomunikacyjnych w zakresie dostępu do Internetu i związanych z nimi usług dodatkowych (dalej "Usługi") przez spółkę pod firmą Cyfrowy Polsat Spółka Akcyjna z siedzibą i adresem w Warszawie (03–878) przy ul. Łubinowej 4a, wpisaną do rejestru przedsiębiorców Krajowego Rejestru Sądowego pod numerem KRS 0000010078, prowadzonego przez Sąd Rejonowy dla miasta stołecznego Warszawy, XIII Wydział Gospodarczy Krajowego Rejestru Sądowego, NIP 796-18-10-732, REGON 670925160, której kapitał zakładowy wynosi: 25.581.840,64 złotych wpłacony w całości (dalej "Cyfrowy Polsat").
- 2. Z niniejszej Promocji "Cyfrowy Polsat Internet LTE" (dalej "Promocja") na warunkach określonych w Regulaminie Promocji mogą skorzystać osoby fizyczne (dalej "Abonenci"), które w okresie obowiązywania Promocji będą zawierać z Cyfrowym Polsatem Umowy o świadczenie usług telekomunikacyjnych w zakresie dostępu do Internetu w formie pisemnej w Autoryzowanych Punktach Sprzedaży Cyfrowego Polsatu (dalej "Umowa"), zgodnie z obowiązującym Regulaminem świadczenia usług telekomunikacyjnych dostępu do Internetu przez Cyfrowy Polsat dla Abonentów (dalej "Regulamin świadczenia Usług").
- 3. Promocja obowiązuje od dnia 09.05.2018 r. do odwołania lub do wyczerpania zapasów Modemów/Routerów/Modemów z Routerem lub kart SIM. Cyfrowy Polsat zastrzega sobie prawo do odwołania Promocji w każdym czasie bez podawania przyczyn, przy czym odwołanie Promocji nie wpływa na prawa nabyte przez uczestników Promocji przed dniem jej odwołania.
- 4. W celu skorzystania z Promocji konieczne jest łączne spełnienie następujących warunków:
	- a) Przedłożenie dokumentów wymaganych przez Cyfrowy Polsat do zawarcia Umowy oraz wyrażenie zgody na sporządzenie i przechowywanie przez Cyfrowy Polsat kserokopii tychże dokumentów;
	- b) Pozytywna ocena wiarygodności płatniczej osoby ubiegającej się o zawarcie Umowy;<br>c) Brak zaległości płatniczych wobec Cyfrowego Polsatu;
	- Brak zaległości płatniczych wobec Cyfrowego Polsatu;
	- d) Zawarcie Umowy z Okresem podstawowym 24 Okresy rozliczeniowe;
	- e) Akceptacja warunków niniejszego Regulaminu;
	- f) Podany na Umowie adres użytkowania Internetu znajduje się w zasięgu sieci LTE, aktualnym na dzień jej zawarcia.
- 5. W ramach Promocji osoba spełniająca warunki opisane w § 1 ust. 2 oraz w § 1 ust. 4, otrzymuje:
	- a) Obniżoną Opłatę aktywacyjną;
	- b) Obniżoną Opłatę abonamentową przez czas trwania Okresu podstawowego;
	- c) Możliwość skorzystania z Promocyjnych Pakietów danych (w tym Pakietu Nocnego);
	- d) Możliwość skorzystania z dodatkowej promocyjnej opcji "LTE bez końca" po wykorzystaniu Pakietu danych;
	- e) Zwolnienie z Opłaty abonamentowej oraz Opłaty za udostępnienie sprzętu przez 1 Okres rozliczeniowy, który może być dłuższy niż miesiąc;
	- f) Modem/Router/Modem z Routerem w promocyjnej cenie w opcji na udostępnienie;
	- g) Możliwość skorzystania z Usługi HBO GO w promocyjnej cenie w momencie zawarcia Umowy.

## **§ 2 Opis Promocji**

1. Abonent w ramach Promocji ma możliwość zawarcia Umowy na następujących warunkach:

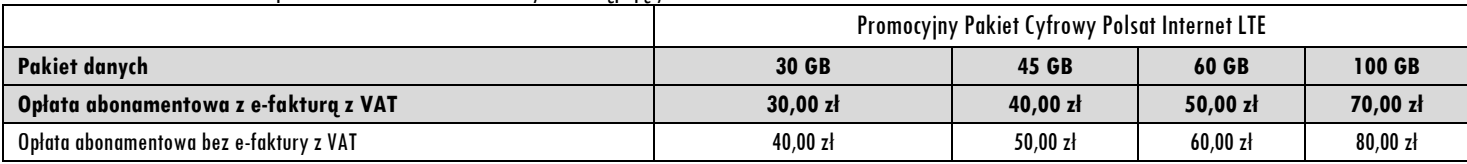

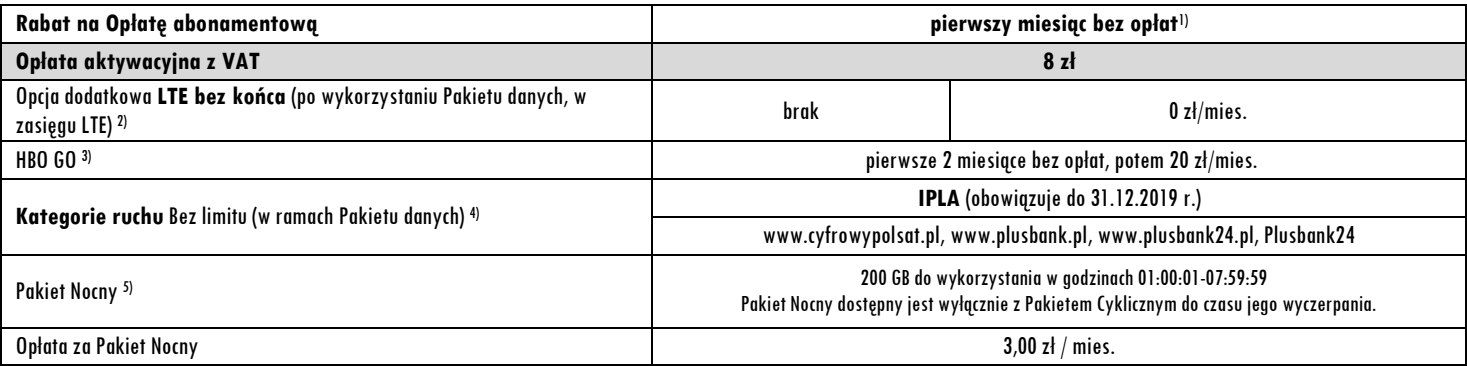

1) Okres promocyjny obejmuje 1 Okres rozliczeniowy, który może być dłuższy niż miesiąc

2) Opcja "LTE bez końca" dostępny jest w cenie abonamentu, dostępny po wykorzystaniu pakietu podstawowego, tylko w zasięgu LTE. Rzeczywista prędkość pobierania i wysyłania danych ograniczona technologią transmisji danych z jakiej korzysta Abonent oraz uzależniona od: specyfikacji technicznej modemu lub routera, zasięgu sieci operatora, obciążenia sieci, siły odbieranego sygnału oraz warunków atmosferycznych.

3) Usługa HBO GO nie jest dostępna bez usługi Internet.

Poprzez kategorie ruchu "Bez limitu" rozumie się transfer pobranych i wysłanych danych w ramach kategorii opisanych w §4 ust. 1 Regulaminu promocji.

5) Abonent ma możliwość aktywacji i dezaktywacji dodatkowo Pakietu Nocnego (200 GB do wykorzystania w godzinach 01:00:01-07:59:59) w dowolnym momencie Okresu rozliczeniowego, przy czym dezaktywacja Pakietu Nocnego nastąpi ze skutkiem na koniec Okresu rozliczeniowego. Zlecenie aktywacji lub dezaktywacji złożyć można telefonicznie lub poprzez ICOK (Internetowe Centrum Obsługi Klienta). W przypadku aktywowania Pakietu Nocnego, środki z tego pakietu zostaną rozliczone w pierwszej kolejności, czyli przed środkami z pakietu danych. Pakiet Nocny dostępny jest wyłącznie z Pakietem Cyklicznym do czasu jego wyczerpania.

- 2. Pozostałe opłaty w Promocyjnych Pakietach danych naliczane są zgodnie z Cennikiem dla taryfy:
	- a) Cyfrowy Polsat Internet LTE 1 w przypadku Promocyjnego Pakietu danych Cyfrowy Polsat Internet LTE 30 GB

- b) Cyfrowy Polsat Internet LTE 2 w przypadku Promocyjnego Pakietu danych Cyfrowy Polsat Internet LTE 45 GB
- c) Cyfrowy Polsat Internet LTE 3 w przypadku Promocyjnego Pakietu danych Cyfrowy Polsat Internet LTE 60 GB
- d) Cyfrowy Polsat Internet LTE 5 w przypadku Promocyjnego Pakietu danych Cyfrowy Polsat Internet LTE 100 GB
- 3. Opcja dodatkowa "LTE bez końca" umożliwia Abonentowi, po wykorzystaniu pakietów danych przysługujących Abonentowi na podstawie obowiązującej Umowy, nielimitowany transfer danych w technologii LTE wyłącznie w zasięgu sieci LTE, z zastrzeżeniem ograniczeń prędkości wynikających z polityki FUP zgodnie z §4 niniejszego Regulaminu promocji.
- 4. Prędkość transmisji danych, po wykorzystaniu pakietów danych przysługujących Abonentowi na podstawie obowiązującej Umowy, jest ograniczona do poziomu 32 kb/s określonego w Cenniku Internet, chyba że Abonent posiada pakiety dodatkowe aktywowane w ramach innej oferty promocyjnej Cyfrowego Polsatu.
- 5. Abonent zawierający Umowę, przez cały czas trwania Okresu podstawowego, obowiązany jest do:
	- a) terminowego uiszczania należności na rzecz Cyfrowego Polsatu;
		- b) nie dokonywania zmiany Pakietu danych na niższy niż wybrany w momencie zawierania Umowy, w czasie trwania Okresu podstawowego. Abonent uprawniony jest do dokonania zmiany Pakietu danych wybranego w momencie zawierania Umowy na pakiet wyższy, a następnie może powrócić do Pakietu aktywowanego w dacie zawarcia Umowy.
- 6. W przypadku przedłużenia Umowy na czas nieokreślony, Abonent po Okresie Podstawowym zobowiązany będzie do wnoszenia opłat za świadczone usługi oraz opłat za udostępnienie sprzętu (jeśli Umowa obejmuje udostępnienie nieopłacone ryczałtem), obowiązujących dla Umów na czas nieokreślony, w wysokości wskazanej w Cenniku (odpowiednio dotyczącym usług lub sprzętu), a w przypadku pakietów lub usług, które przewiedziane są wyłącznie w Regulaminie Promocji w wysokości w nim wskazanej.

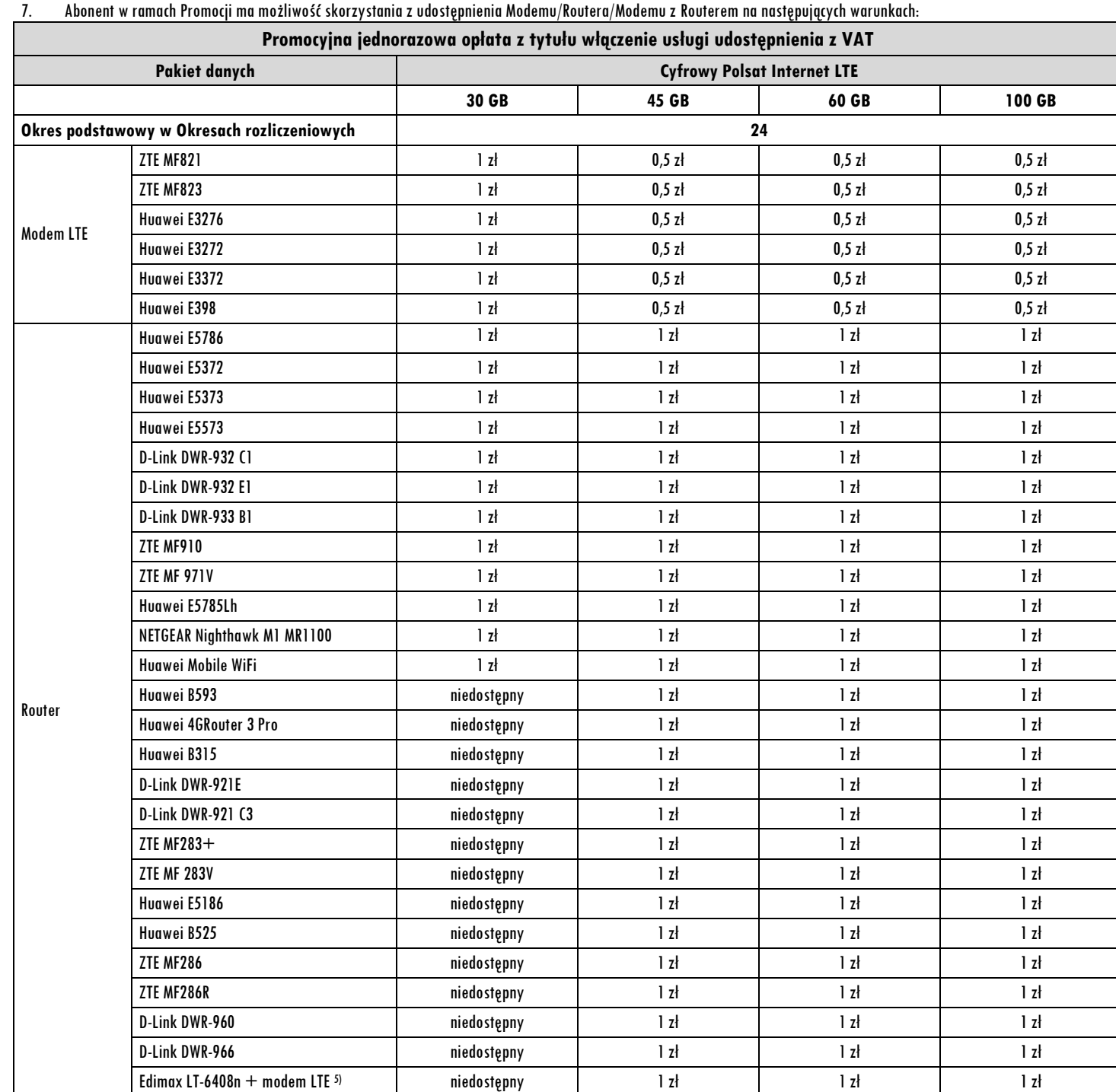

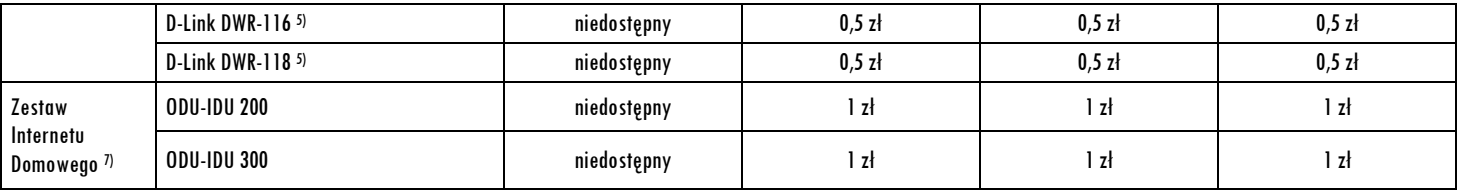

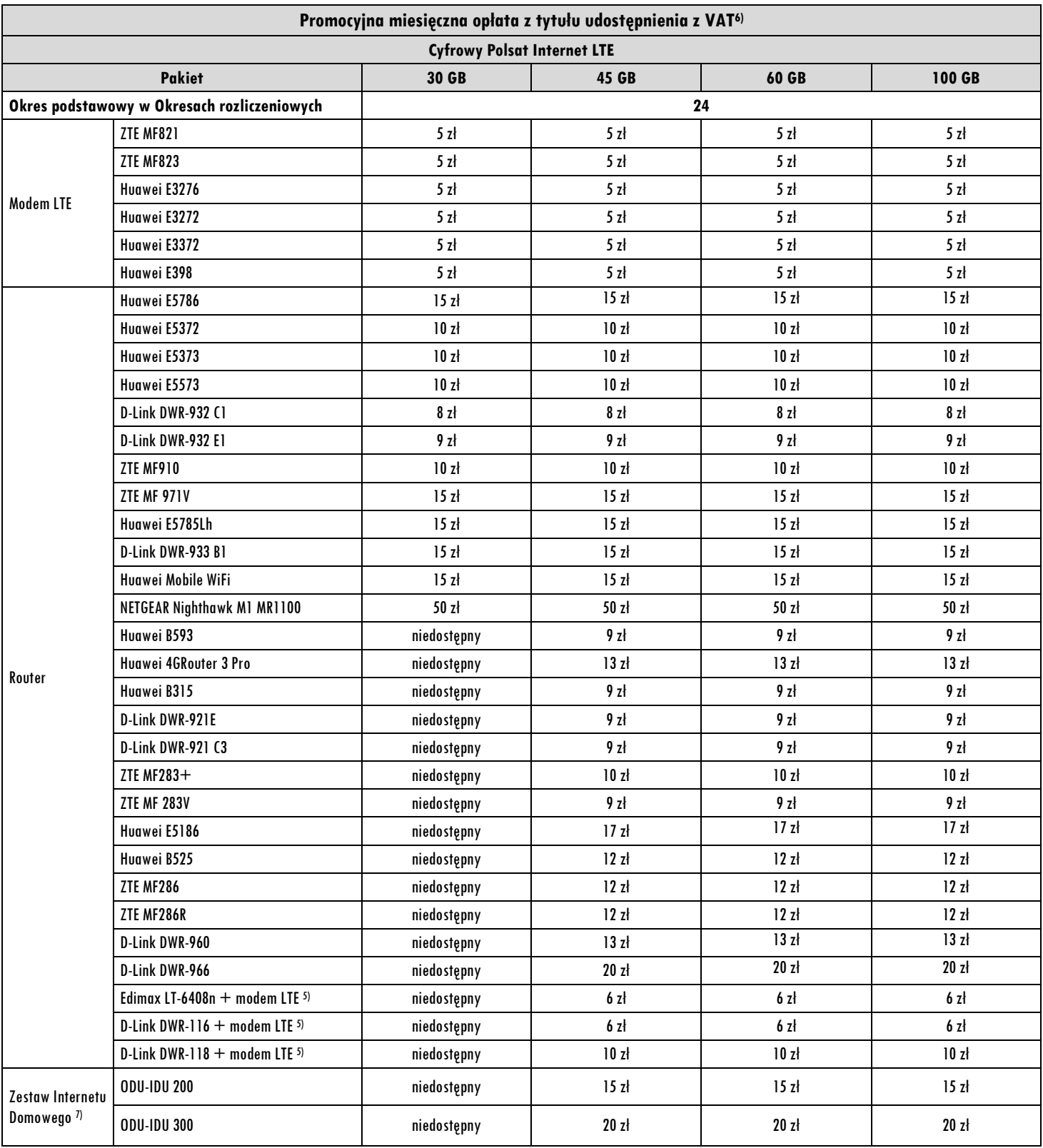

6) Routery Edimax LT-6408n, D-Link DWR-116 oraz D-Link DWR-118 dostępne z modemem ZTE MF821 lub ZTE MF823, lub Huawei E3276, lub Huawei E3272. Modem Huawei E3372 kompatybilny tylko z routerem D-Link DWR-116 oraz D-Link DWR-118.

7) W przypadku braku Promocyjnej miesięcznej opłaty z tytułu udostępnienia z Promocyjnej jednorazowej opłaty z tytułu włączenia usługi udostępnienia wydzielana jest Zryczałtowana opłata z tytułu udostępnienia w całym okresie obowiązywania Umowy w wysokości 50 gr.

- 8) Zestaw Internetu Domowego zapewnia dostęp do Internetu tylko w technologii LTE.
- 8. Cyfrowy Polsat świadczy Usługę w zakresie istniejących możliwości technicznych. Zasięg w Sieci Cyfrowego Polsatu oraz prędkość transmisji danych uzależnione są od wielu czynników. Najistotniejszymi są uwarunkowania geograficzne i urbanistyczne (np.: wysokie budynki wokoło, ukształtowanie terenu), warunki atmosferyczne oraz techniczne (np. Odległość od najbliższego nadajnika, aktualne obciążenie stacji nadawczych), a także parametry techniczne Urządzenia, z którego Abonent korzysta. Z uwagi na zmienność naturalnych warunków propagacji fal radiowych, zależność od typu zabudowy, rozbudowę Sieci Cyfrowego Polsatu oraz okoliczność, iż Sieć Cyfrowego Polsatu jest współdzielona przez Abonentów, zasięg oraz prędkość transmisji danych mogą ulegać zmianom.
- 9. Informacje dotyczące opłat należnych z tytułu świadczeń Cyfrowego Polsatu objętych niniejszą Promocją, będą udostępniane również za pośrednictwem posiadanych przez Abonenta dekoderów do odbioru usługi telewizji świadczonej przez Cyfrowy Polsat.
- 10. W trosce o ochronę środowiska naturalnego elementy zestawu oferowanego w ramach Promocji (Modem, Router, Antena) mogły zostać poddane procesowi regeneracji. Wszystkie elementy są jednak w pełni wartościowe.
- 11. Cyfrowy Polsat informuje również, że Urządzenia telekomunikacyjne mogą łączyć się z Internetem w celu pobrania danych, aktual izacji bazy danych, dokonywania aktualizacji i synchronizacji. Opłaty naliczane są zgodnie z Cennikiem właściwym dla posiadanej przez Abonenta Taryfy/Promocyjnego Planu Cenowego.

## **§ 3 E-FAKTURA**

- 1. Wyrażenie zgody na wystawianie i przesyłanie przez Cyfrowy Polsat faktur w formie elektronicznej (dalej "e-faktura") w momencie sprzedaży, skutkuje obniżeniem Opłaty abonamentowej o 10 zł. Brak zgody wiąże się z naliczaniem wyższej Opłaty abonamentowej w wysokości 10 zł. Wyrażenie zgody w późniejszym czasie nie uprawnia Abonenta do niższej Opłaty abonamentowej.
- 2. Abonent, który aktywuje e-fakturę, zobowiązuje się do podania poprawnego adresu e-mail, na który mają być wysyłane faktury w formie elektronicznej.
- 3. W przypadku rezygnacji z e-faktury, Abonent na zawsze traci prawo do korzystania z obniżonej Opłaty abonamentowej. Opłata abonamentowa wyższa o 10 zł zostanie naliczona w kolejnym Okresie rozliczeniowym po Okresie rozliczeniowym, w którym nastąpiła dezaktywacja e-faktury.

### **§ 4 Ograniczenia kategorii ruchu**

1. W ramach Promocji, transmisja danych wykorzystywana na poszczególne kategorie ruchu, nie będzie się wliczała do limitu pakietu danych w jednym Okresie rozliczeniowym (Dostęp "Bez limitu"), z zastrzeżeniem wyłączeń (Dostęp objęty limitem transmisji danych) zgodnie z założeniami w tabeli poniżej.

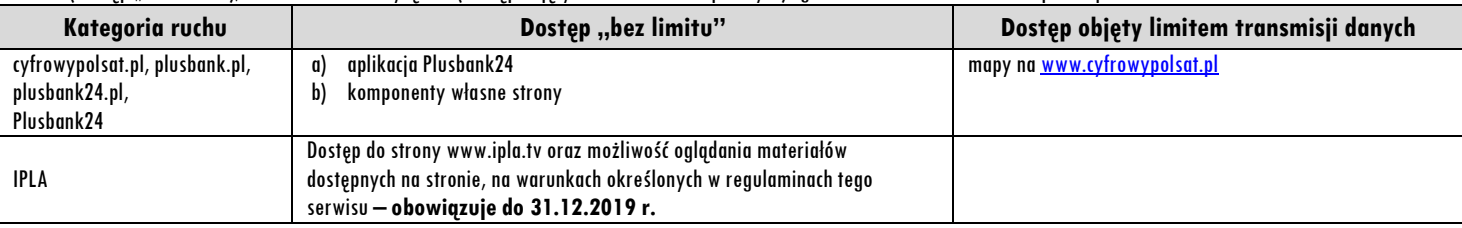

- 2. W celu umożliwienia wszystkim Abonentom ciągłości dostępu do sieci, Cyfrowy Polsat stosuje zasady Fair-Usage-Policy ("FUP"). Celem FUP jest zapewnienie każdemu z Abonentów możliwości korzystania z usługi niezależnie od obciążenia sieci spowodowanego przesyłaniem i pobieraniem znacznych ilości danych przez innych użytkowników sieci. Realizowane jest to poprzez przydzielanie odpowiednich wartości parametrów dostępu do sieci telekomunikacyjnej zgodnie z rosnącym zużyciem danych.
- 3. Abonentom korzystającym z opcji "LTE bez końca" Cyfrowy Polsat zapewnia dostęp do sieci telekomunikacyjnej z prędkością ograniczoną zgodnie z §2 ust. 3 i §4 ust. 4 niniejszego Regulaminu.
- 4. W przypadku wysokiego zużycia danych, powodującego przeciążenie sieci, Cyfrowy Polsat w celu eliminowania nadużyć i zapewnienia powszechnej dostępności oraz wysokiej jakości działania sieci, zastrzega sobie w ramach FUP możliwość czasowej zmiany (do nowego Okresu rozliczeniowego) parametrów technicznych transmisji danych poprzez obniżenie prędkości transmisji danych do poziomu 32 kb/s określonego w Cenniku.

### **§ 5 Internet na próbę**

- 1. Abonent zawierający Umowę na warunkach opisanych w niniejszym Regulaminie, który skorzystał z oferty obejmującej udostępnienie Modemu/Routera/Modemu z Routerem, niezależnie od warunków promocyjnych opisanych w § 2 niniejszego Regulaminu, jeden raz w ciągu kolejnych 12 miesięcy kalendarzowych, otrzymuje możliwość rozwiązania Umowy w czasie pierwszych 14 dni od dnia następnego po podpisaniu Umowy, bez powstania po stronie Cyfrowego Polsatu roszczenia o zwrot przyznanej ulgi w wysokości określonej w Umowie.
- 2. Warunkiem skorzystania z prawa do rozwiązania Umowy, na zasadach opisanych w ust. 1 niniejszego paragrafu, jest łączne spełnienie następujących warunków:
	- a) zwrot karty SIM i nieuszkodzonego Modemu/Routera/Modemu z Routerem wraz z kompletem akcesoriów (Opis elementów wchodzących w skład zestawu określa Załącznik nr 1 niniejszego Regulaminu Promocji), przy czym Cyfrowy Polsat dopuszcza zwrot Modemu/Routera/Modemu z Routerem noszącego ślady użytkowania traktowane przez gwaranta jako normalne ślady eksploatacji,
	- b) złożenie Wniosku o rozwiązanie Umowy oraz sporządzenie Protokołu zwrotu sprzętu i odbiór faktury korygującej w tym samym Autoryzowanym Punkcie Sprzedaży, w którym Abonent zawarł Umowę.
- 3. Abonent obowiązany jest do zapłaty Opłaty aktywacyjnej oraz opłaty za usługi dodatkowe (jeśli zostały włączone) świadczone przez Cyfrowy Polsat w okresie obowiązywania Umowy, zgodnie z wystawionym Rachunkiem i w terminie w nim określonym.

## **§ 6 SERWIS IPLA**

- 1. W ramach Promocji Abonent otrzymuje dostęp do Serwisu IPLA, w wariantach określonych w tabeli w ust. 2 poniżej, w zakresie poniższych Pakietów IPLA:
	- a) IPLA FILMY I SERIALE
	- b) IPLA SPORT
	- c) IPLA DZIECI

### 2. W ramach Promocji Abonent zleca aktywację trzech Pakietów IPLA, z zastrzeżeniem ust. 3, w taki sposób, że:

- a) Przez pierwsze pełne 2 Okresy rozliczeniowe Abonent otrzymuje dostęp do trzech pakietów IPLA w cenie abonamentu;<br>b) Od trzeciego Okresu rozliczeniowego, w zależności od posiadanego Pakietu danych, Abonent otrzymuje trzy
- b) Od trzeciego Okresu rozliczeniowego, w zależności od posiadanego Pakietu danych, Abonent otrzymuje trzy Pakiety IPLA, zgodnie z tabelą;

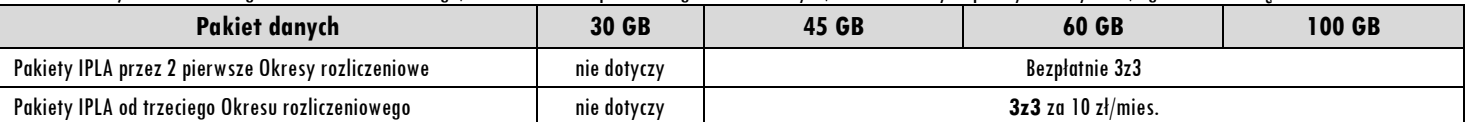

c) Abonent ma możliwość dezaktywacji Pakietów IPLA w dowolnym momencie Okresu rozliczeniowego, przy czym dezaktywacja nastąpi ze skutkiem na koniec Okresu rozliczeniowego. Zlecenie dezaktywacji złożyć można telefonicznie lub poprzez ICOK (Internetowe Centrum Obsługi Klienta).

3. W ramach Promocji Abonent może dodatkowo dokupić także dostęp do Serwisu IPLA w zakresie Pakietu IPLA Polsat Sport Premium zgodnie z tabelą:

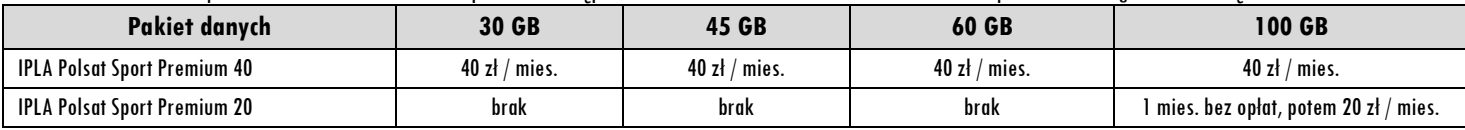

a) Abonent ma możliwość dezaktywacji Pakietu IPLA Polsat Sport Premium 40 w dowolnym momencie Okresu rozliczeniowego, przy czym dezaktywacja nastąpi ze skutkiem na koniec Okresu rozliczeniowego. Zlecenie dezaktywacji złożyć można telefonicznie lub poprzez ICOK (Internetowe Centrum Obsługi Klienta). b) Abonent nie ma mozliwości dezaktywacji Pakietu IPLA Polsat Sport Premium 20.

4. Zasady korzystania z Pakietów IPLA określają Regulaminy na www.jpla.tv, a dokładnie "Regulamin płatnego dostępu do ipla w Cyfrowym Polsacie", udostępnionym w Internecie pod adresem www.ipla.tv/docs/Regulamin\_platnego\_dostępu.pdf, oraz "Regulamin Promocji pakietów IPLA– opcja elastyczna II" udostępnionym w Internecie pod adrese[m www.ipla.tv/docs/Reg\\_IPLA\\_EO\\_20170705.pdf](http://www.ipla.tv/docs/Reg_IPLA_EO_20170705.pdf) . Wyłączną odpowiedzialność za usługi świadczone w ramach Serwisu IPLA ponosi podmiot świadczący te usługi.

## **§ 7 USŁUGA "OCHRONA INTERNETU"**

- 1. W ramach Promocji Abonent zleca aktywację usługi "Ochrona Internetu", w wersji Ochrona Internetu z Ochroną Rodzicielską na 3 urządzenia ("Usługa"). Dostęp do zarządzania licencjami "Ochrony Internetu" można uzyskać poprzez zalogowanie się na stronie www.cyfrowypolsat.pl/zoi.
- 2. Usługa zostanie włączona w ciągu 5 dni od dnia aktywacji Karty SIM na podstawie Umowy.
- 3. W ramach Promocji, opłata za Usługę przez pierwszy pełen Okres rozliczeniowy jest wliczona w opłatę abonamentową. Jeżeli Abonent nie dezaktywuje Usługi przed końcem drugiego Okresu rozliczeniowego, Usługa zostanie automatycznie przedłużona na kolejne płatne okresy rozliczeniowe. Opłata za korzystanie z Usługi w każdym okresie rozliczeniowym wynosi 9 zł z VAT. Opłata za Usługę naliczana jest z góry, zgodnie z Okresem Rozliczeniowym i przedstawiona każdorazowo na Rachunku.

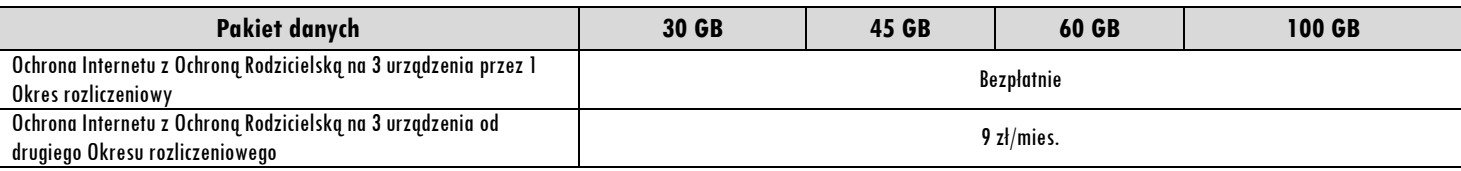

- 4. Abonent zostanie poinformowany za pomocą wiadomości SMS o zbliżającym się zakończeniu bezpłatnego okresu korzystania z Usługi, sposobie wyłączenia Usługi oraz automatycznym przedłużeniu na kolejne płatne okresy rozliczeniowe. Dodatkowo na adres e-mail podany przez Abonenta przy podpisywaniu Umowy na Internet Abonent otrzyma również informacje techniczne związane z korzystaniem z Usługi, w tym o aktywowaniu Usługi.
- 5. Usługa Ochrona Internetu będzie aktywna w każdym Okresie Rozliczeniowym do momentu zlecenia jej dezaktywacji przez Abonenta. Abonent ma możliwość dezaktywacji w dowolnym momencie Okresu rozliczeniowego, przy czym dezaktywacja nastąpi ze skutkiem na koniec Okresu rozliczeniowego. Zlecenie dezaktywacji złożyć można telefonicznie lub poprzez ICOK (Internetowe Centrum Obsługi Klienta).
- 6. Abonent zlecając aktywację Usługi akceptuje Regulamin Usługi "Ochrona Internetu" dostępny na stronie [www.cyfrowypolsat.pl/ochronainternetu](http://www.cyfrowypolsat.pl/ochronainternetu)
- 7. Usługa będzie świadczona dla Abonenta od dnia aktywacji Usługi. W przypadku zakończenia świadczenia Usługi Ochrona Internetu, Cyfrowy Polsat poinformuje Abonenta o tym SMS-em z 30-dniowym wyprzedzeniem.
- 8. Integralną częścią Usługi jest aplikacja, którą należy zainstalować na urządzeniu (smartfon, tablet, komputer) pracującym pod jednym z systemów operacyjnych (Android, Windows, MAC, iOS).
- 9. Licencje na program "Ochrona Internetu" udzielane są przez producenta programu Ochrona Internetu, który ponosi wyłączną odpowiedzialność za jego działanie. Warunki licencji dostępne są na stronie internetowej www.f-secure.com/pl/web/home\_pl/license-terms.
- 10. Szczegółowe informacje o Usłudze są dostępne w Regulaminie "Ochrona Internetu w Cyfrowym Polsacie" na stronie [www.cyfrowypolsat.pl/ochronainternetu](http://www.cyfrowypolsat.pl/ochronainternetu)
- 11. Po dezaktywacji Usługi Ochrona Internetu, Abonent nie ma możliwości jej ponownego włączenia na warunkach opisanych w Promocji

## **§ 8 Postanowienia końcowe**

- 1. Abonent korzystający z niniejszej Promocji ma możliwość korzystania z innych usług lub ofert promocyjnych Cyfrowego Polsatu, chyba, że co innego wynika ze szczególnych warunków świadczenia tych usług lub ofert promocyjnych.
- 2. Skorzystanie z niniejszej oferty przez uczestnika dowolnego programu smartDOM lub smartFIRMA, który ma wyrażoną zgodę na wymianę danych pomiędzy Polkomtel Sp. z o.o. a Cyfrowy Polsat S.A. celem realizacji ww. programu, powoduje, że klient przechodzi na warunki "smartDOM 4.5" lub "smartFIRMA 4.5", skutkujące dla tej oraz wszystkich przyszłych transakcji, zgodnie z regulaminem "smartDOM 4.5" lub "smartFIRMA 4.5" załączonym do Umowy lub dostępnym na www.plus.pl/ www.cyfrowypolsat.pl.
- 3. Cyfrowy Polsat może uzależnić zawarcie Umowy na warunkach niniejszej promocji od złożenia przez Abonenta Kaucji, o której mowa w par. 13 Regulaminu Świadczenia Usług
	- Telekomunikacyjnych Dostępu do Internetu przez Cyfrowy Polsat S.A. w kwocie określonej poniżej:
		- a) 300 zł w przypadku określonym w ust. 1 lit.  $e$  w stopniu niskim,
		- b) 760 zł w przypadku określonym w ust. 1 lit. a, b, c, d, f, goraz e w stopniu średnim,
		- c) 7600 zł w przypadku określonym w ust. 1 lit. boraz ew stopniu wysokim lub w przypadku naruszenia więcej niż jednej przyczyny.

4. W zakresie nieuregulowanym Regulaminem Promocji, w tym w zakresie definicji pojęć pisanych wielką literą, a nie zdefiniowanych odmiennie w Regulaminie Promocji, zastosowanie znajdują postanowienia obowiązującego Regulaminu świadczenia Usług telekomunikacyjnych dostępu do Internetu przez Cyfrowy Polsat S.A. dla Abonentów, obowiązującego Cennika usług telekomunikacyjnych w abonamentowej ofercie Internet w Cyfrowym Polsacie oraz obowiązujących Warunków korzystania z HBO GO w Cyfrowym Polsacie.

# **ZAŁĄCZNIK NR 1**

Do Regulaminu Promocji "Cyfrowy Polsat Internet". Lista Modemów, Routerów dostępnych w promocji wraz z opisem wszystkich elementów przekazanych w chwili zakupu.

- 1. Modem USB ZTE MF821
	- a. Modem USB ZTE MF821
	- b. Karta gwarancyjna
	- c. Instrukcja obsługi w języku polskim
- 2. Modem USB ZTE MF823 a. Modem USB ZTE MF823
	- b. Karta gwarancyjna
	- c. Instrukcja obsługi w języku polskim
- 3. Modem USB Huawei E3276
	- a. Modem USB Huawei E3276
	- b. Karta gwarancyjna
- c. Instrukcja obsługi w języku polskim
- 4. Modem USB Huawei E3272
	- a. Modem USB Huawei E3272
		- b. Karta gwarancyjna
		- c. Instrukcja obsługi w języku polskim
- 5. Modem USB Huawei E3372
	- a. Modem USB Huawei E3372
		- b. Karta gwarancyjna
	- c. Instrukcja obsługi w języku polskim
- 6. Modem USBHuawei E398 a.Modem USB Huawei E398 b.Karta gwarancyjna
	- c.Instrukcja obsługi w języku polskim
- 7. Router mobilny Huawei E5372 a.Router mobilny Huawei E5372
	- b. Kabel USB
	- c. Instrukcja obsługi w języku polskim
	- d. Karta gwarancyjna
- 8. Router mobilny Huawei E5373
	- a.Router mobilny Huawei E5373 b. Kabel USB
		- c. Zasilacz
		- d. Instrukcja obsługi w języku polskim
	- e. Karta gwarancyjna
- 9. Router mobilny Huawei E5573
	- a.Router mobilny Huawei E5573
	- b. Kabel micro USB
	- c. Skrócona instrukcja obsługi
	- d. Karta gwarancyjna
- 10. Router D-Link DWR-932 C1
	- a.Router D-Link DWR-932 C1 b.Kabel micro USB
		- c.Skrócona instrukcja obslugi d.Kata gwarancyjna
- 11. Router ZTE MF910
	- a.Router ZTE MF910
	- b.Zasilacz
	- c. Kabel micro USB
	- d. Skrócona instrukcja obsługi
	- e. Karta gwarancyjna
- 12. Router Huawei B593u lub Huawei B593s
	- a.Router Huawei B593u lub Huawei B593s
		- d.Skrócona instrukcja obsługi
	- e. Karta gwarancyjna
- 20. Router stacjonarny Huawei E5186
	- a.Router stacjonarny Huawei E5186 b.Zasilacz
		- c. Przewód LAN

e-mail: **kontakt@cyfrowypolsat.pl**

- d. Instrukcja obsługi
- e. Karta gwarancyjna
- b.Zasilacz sieciowy
- c. Kabel USB
- d. Kabel sieciowy RJ45
- e. Instrukcja obsługi w języku polskim
- f. Karta gwarancyjna
- 13. Router Huawei B315 a.Router Huawei B315 b. Zasilacz
	- c. Kabel LAN
	-
	- d. Skrócona instrukcja obsługi
- e. Karta gwarancyjna 14. Router ZTE MF283+
	-
	- a.Router ZTE MF283+ b.Zasilacz
	- c. Kabel Ethernet
	-
	- d. Skrócona instrukcja obsługi
	- e. Karta gwarancyjna
- 15. Router Wi-Fi/LAN Edimax LT-6408n
	- a.Router Wi-Fi/LAN Edimax LT-6408n
	- b.Zasilacz do routera Edimax LT-6408n
	- c. CD
	- d. Instrukcja obsług w języku polskimi
	- e. Ethernet kabel
	- f. USB kabel
	- g.Podstawka
	- h. Naklejki pod podstawkę
- 16. Router D-Link DWR-116
	- a. Router D-Link DWR-116
	- b.Zasilacz sieciowy
	- c. Instrukcja obsług w języku polskim
	- d. Ulotka zawierająca warunki bezpieczeństwa
	- e. Ulotka zawierająca deklarację zgodności
	- f. Karta gwarancyjna
	- g. Kabel sieciowy RJ45
- 17. Modem zewnętrzny ODU-200
	- a. Modem zewnętrzny ODU-200
	- b. Karta gwarancyjna
	- c. Skrócona instrukcja obsługi w języku polskim
	- d. Uchwyt montażowy
	- e. Śruby montażowe, śruba U-kształtna do montażu na uchwyt antenowy

str.7/8

- f. 2 sztuki gumowej osłony złącza antenowego
- 18. Router Wi-Fi IDU-200

c. Zasilacz

Cyfrowy Polsat S.A. Dział Obsługi Klienta z telefonu stacjonarnego: **801080808**, z telefonu komórkowego: **699002222, 222127222** fax **223566677** Koszt połączenia zgodnie z taryfą operatora,

- a.Router Wi-Fi IDU-200
- b. Karta gwarancyjna
- c. Skrócona instrukcja obsługi w języku polskim
- d. Kabel Ethernet o dł. 1m e. Zasilacz 12V 2A 19. Router mobilny Huawei E5786

a.Router Huawei E5786 b.Przewód USB-mikro USB

21. Router stacjonarny D-Link DWR-960 a.Router D-Link DWR-960 b.Zasilacz sieciowy c.Dwie anteny LTE/HSPA+ d.Jedna antena Wi-Fi e.Kabel Ethernet f.Instrukcja obsługi g.Karta gwarancyjna

- 22. Router stacjonarny D-Link DWR-966
	- a.Router D-Link DWR-966
	- b.Zasilacz
	- c. Kabel Ethernet
	- d. Skrócona instrukcja obsługi
- e. Karta gwarancyjna 23. Router D-Link DWR-118
	- a.Router D-Link DWR-118
	- b.Zasilacz
	- c. Kabel Ethernet
	- d. Skrócona instrukcja obsługi
	- e. Karta gwarancyjna
- 26. Router ZTE MF 283V a.Router ZTE MF 283V
	- b.Zasilacz sieciowy c.Kabel Ethernet d.Skrócona instrukcj obsługi
	- e.Karta gwarancyjna
- 27. Router Huawei E5785Lh a.Router Huawei E5785Lh b.Bateria c.Kabel USB d.Skrócona instrukcja obsługi
- e.Karta gwarancyjna 28. Router D-Link DWR-921 C3
- a.Router D-Link-921 C3 b.Zasilacz sieciowy c.Dwie anteny LTE/HSPA+ d.Kabel Ethernet e.Instrukcja obsługi f.Karta gwarancyjna
- 29. Router Huawei B525 a.Router Huawei B525 b.Zasilacz
	- c.Kabel Ethernet
	- d.Skrócona Instrukcja obsługi e.Karta gwarancyjna
- 30. Router NETGEAR Nighthawk M1 MR1100 a.Router NETGEAR Nighthawk M1 MR1100 b.Bateria do routera (model W-10a) c.Zasilacz sieciowy d.Wtyczka do zasilacza – wytyk typu C (tzw. europejski) e.Wtyczka do zasilacza – wtyk typu G (tzw. angielski) f.Kabel USB typu C g.Skrócona Instrukcja obsługi w j.polskim
	- h.Deklaracja Zgodności w j. polskim
- 24. Router D-Link DWR-921E
	- a.Router D-Link DWR-921E
		- b.Zasilacz
		- c. Kabel Ethernet d.Skrócona instrukcja obsługi
		- e. Karta gwarancyjna
- 25. Router ZTE MF971V
	- a.Router ZTE MF971V
	- b.Zasilacz
	- c. Kabel micro USB
	- d. Skrócona instrukcja obsługi
	- e. Karta gwarancyjna
	- i. pozostała dokumentacja obcojęzyczna
- 31. Router stacjonarny ZTE MF286 a. router ZTE MF286 b. zasilacz sieciowy
	- c. kabel Ethernet
	- d. skrócona instrukcja obsługi
	- e. karta gwarancyjna
- 32. Router Huawei 4GRouter 3 Pro a.router b.podstawa routera c.zasilacz sieciowy
	- d.kabel Ethernet e.skrócona instrukcja obsługi
- f.karta gwarancyjna 33. Router D-Link DWR-933 B1 a.router b.bateria c.kabel micro-USB
- d.skrócona instrukcja obsługi e.karta gwarancyjna
- 34. Router Huawei Mobile WiFi a.router Huawei Mobile WiFi b.batertia c.zasilacz sieciowy d.kabel micro-USB e.skrócona instrukcja obsługi f.karta gwarancyjna
- 35. Router ZTE MF286R a.router ZTE MF286R b.zasilacz sieciowy c.kabel Ethernet d.skrócona instrukcja obsługi e.karta gwarancyjna